## https://www.100test.com/kao\_ti2020/461/2021\_2022\_VLAN\_E5\_A E\_9E\_E6\_88\_98\_c101\_461735.htm  $IP$

## VLAN and  $\lambda$

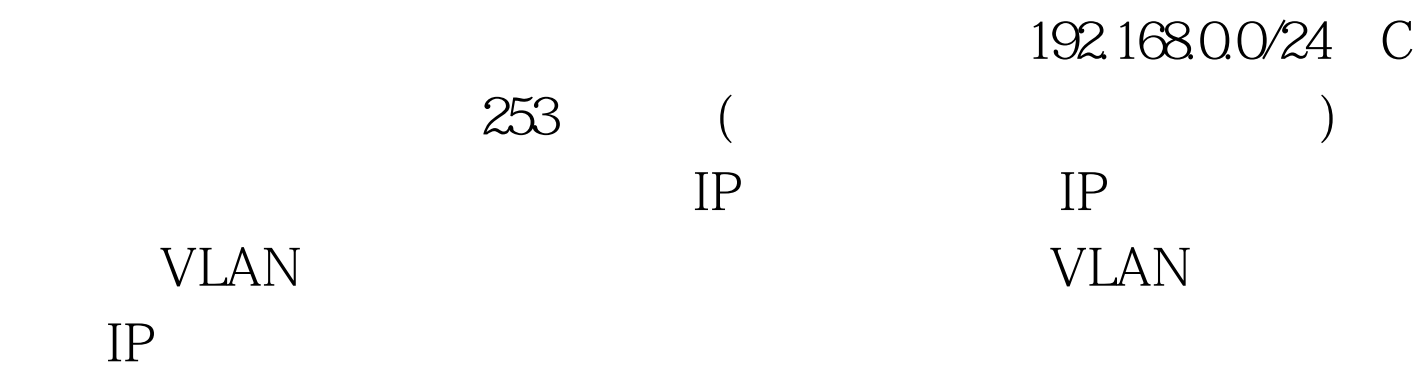

造成整网的瘫痪。基于VLAN能隔离广播域的原理,。若为

Cisco 3550 Vlan125 126 ip address  $10.125.01/24$ ,  $10.126.01/24$ 3550(config) #vlan 125 3550(config)#interface vlan 125 3550(config-if)#ip address 10.125.0.1 255.255.255.0 port 8 trunk IEEE  $802.1Q$  vlan 3550(config) #interface fastEthernet 0/8 3550(config-if)#switchport trunk encapsulation dot1q 3550(config-if) #switchport mode trunk MP5124B

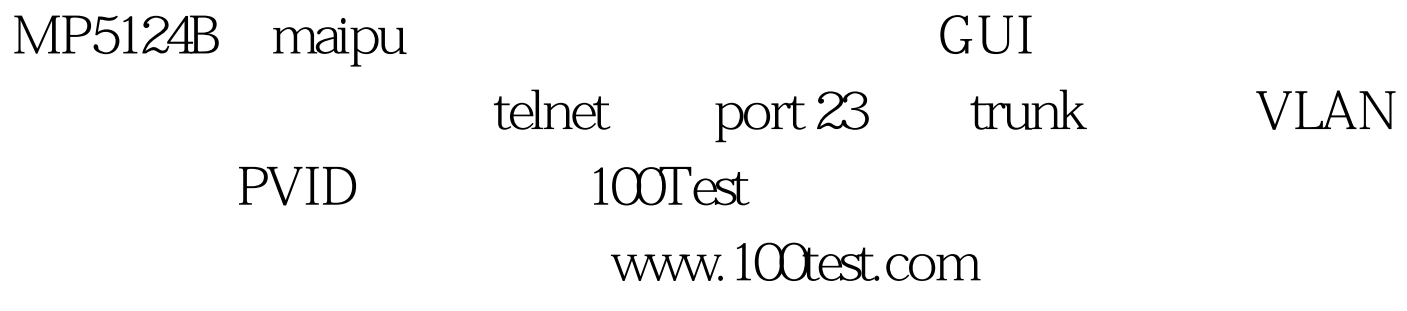